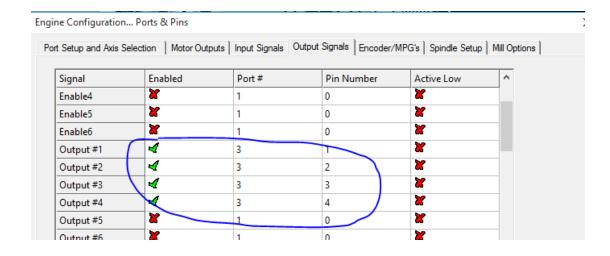

## For example Flood on O1:

Engine Configuration... Ports & Pins

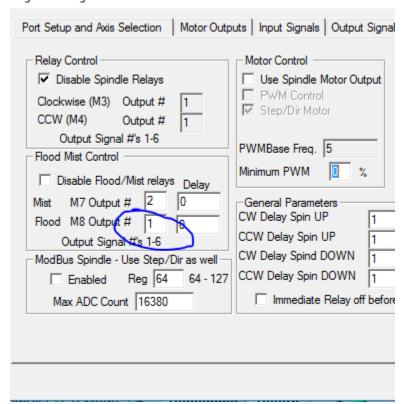

Toggle the flood button:

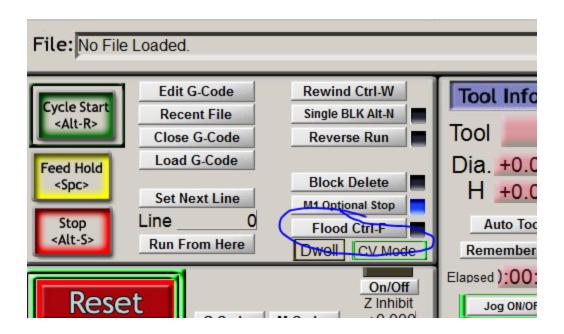

## Wiring:

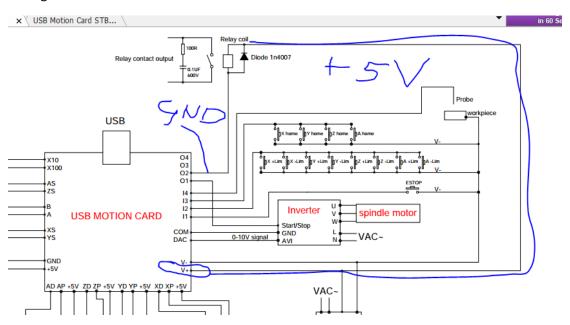

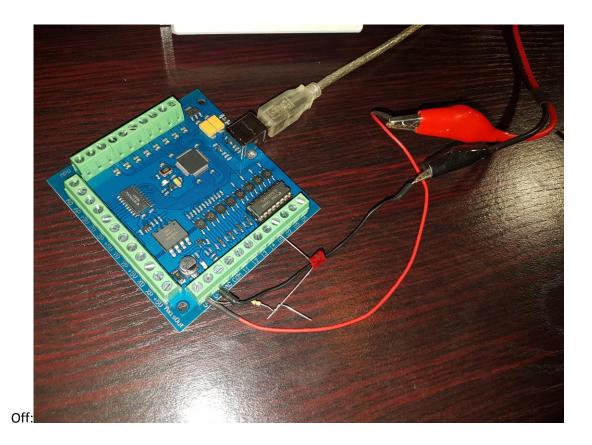

After pressing flood – on – the light goes on.

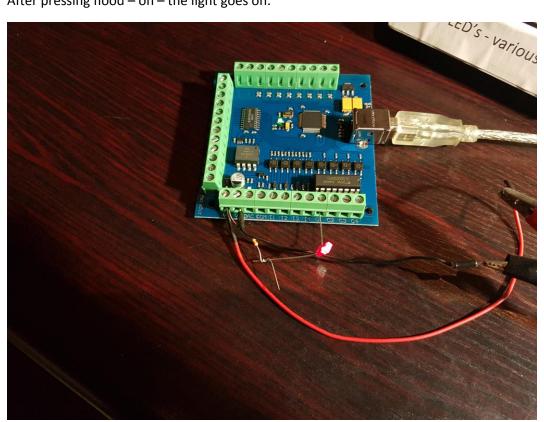